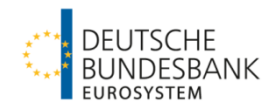

## Qualitäts-/Plausibilitätsprüfungen für die Statistik über Wertpapierinvestments **Stand Januar 2023**

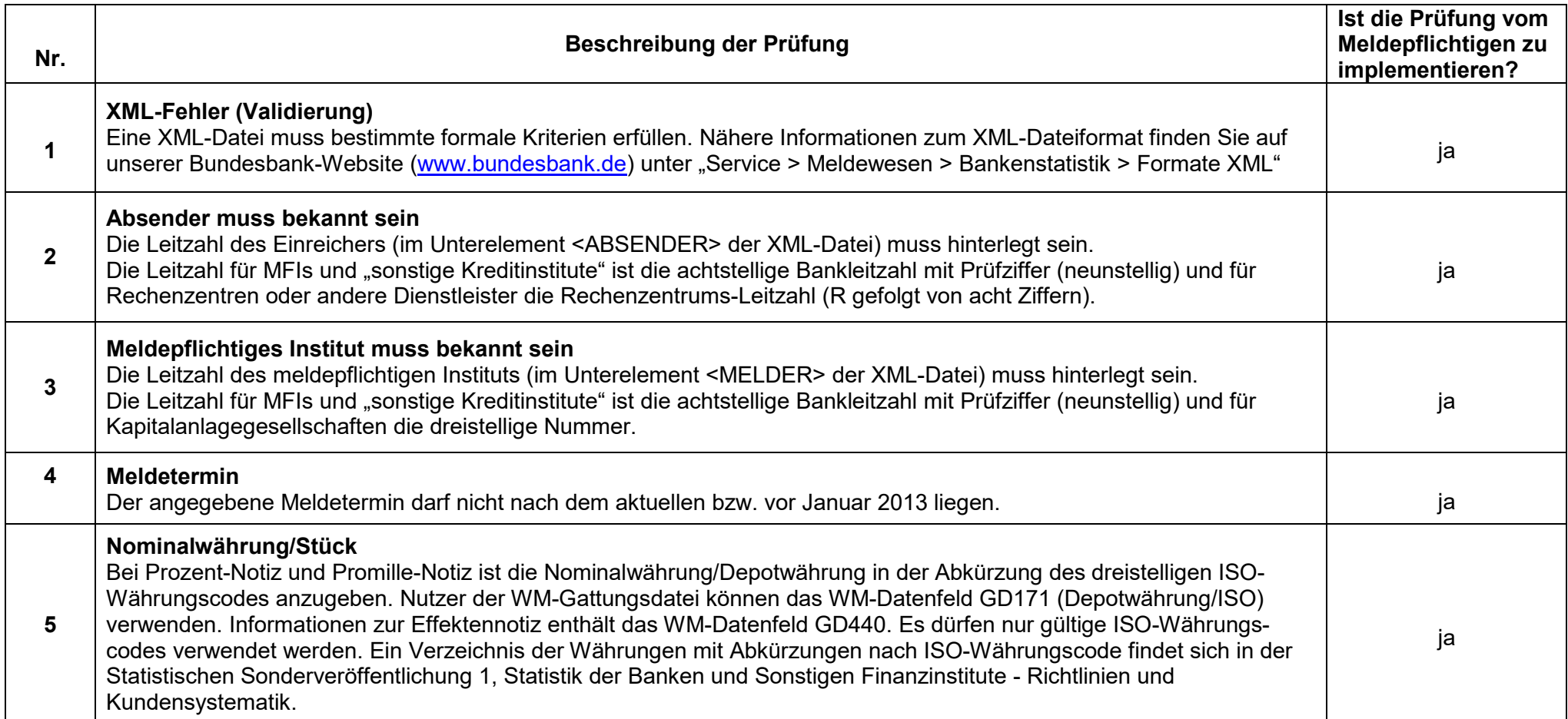

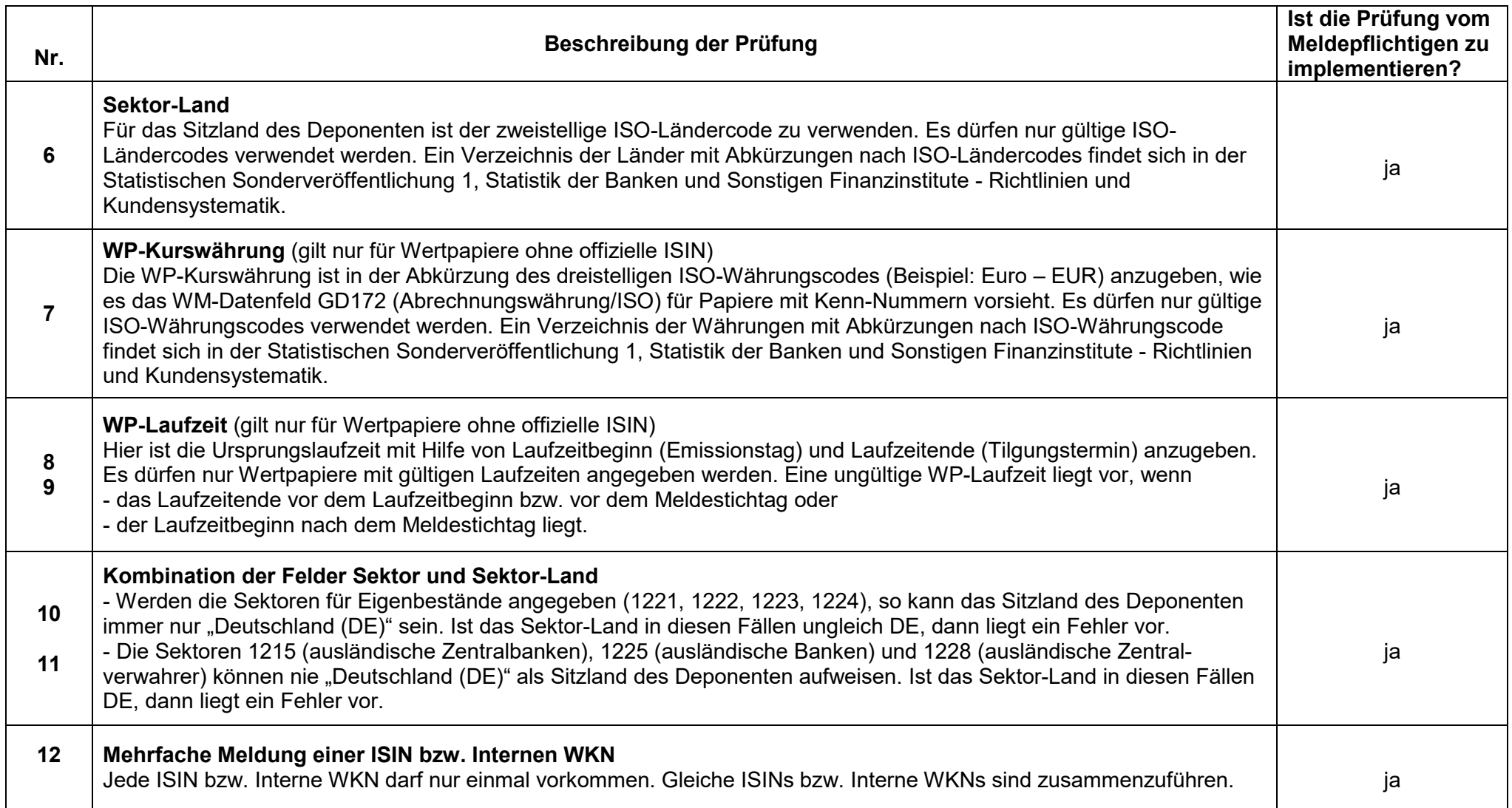

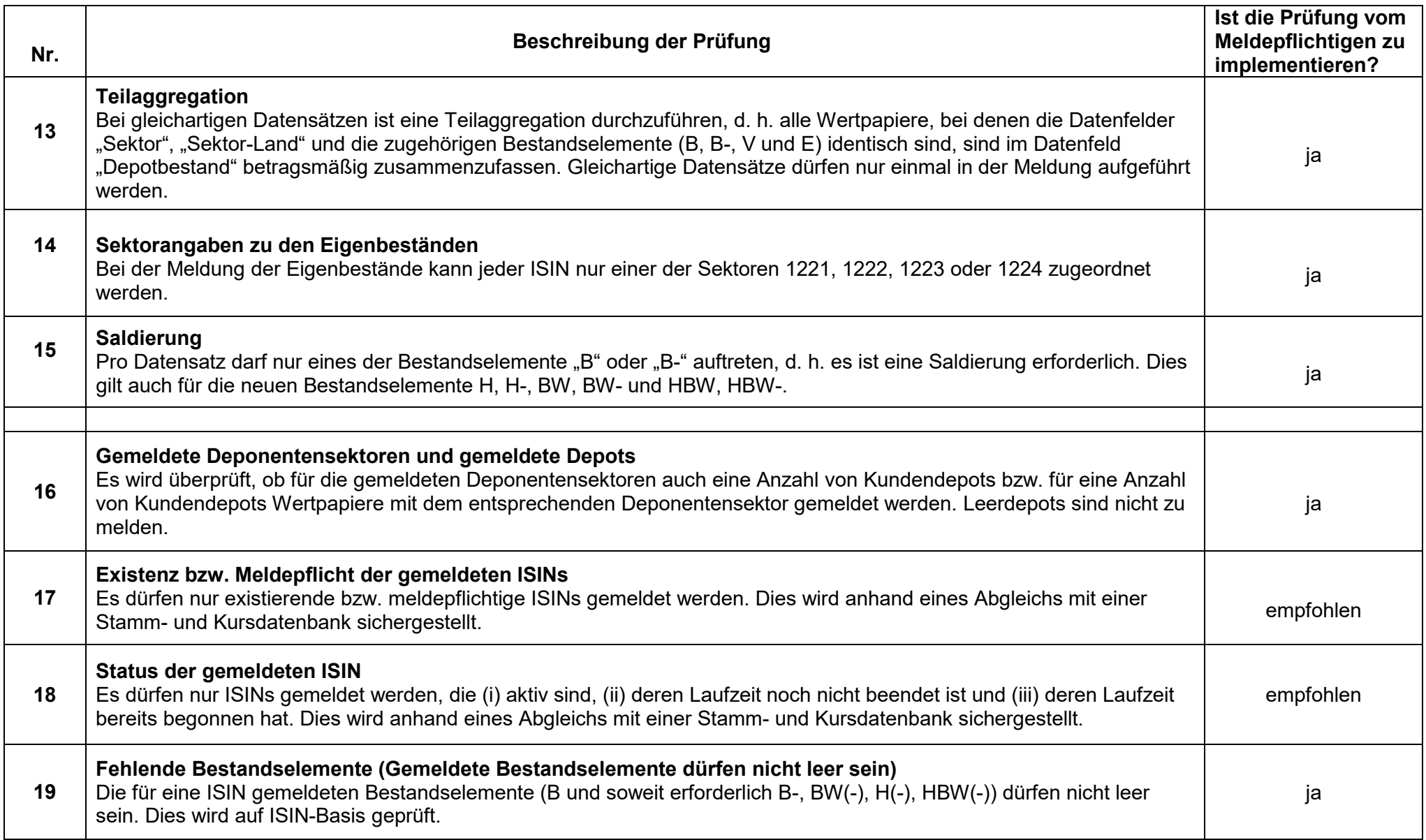

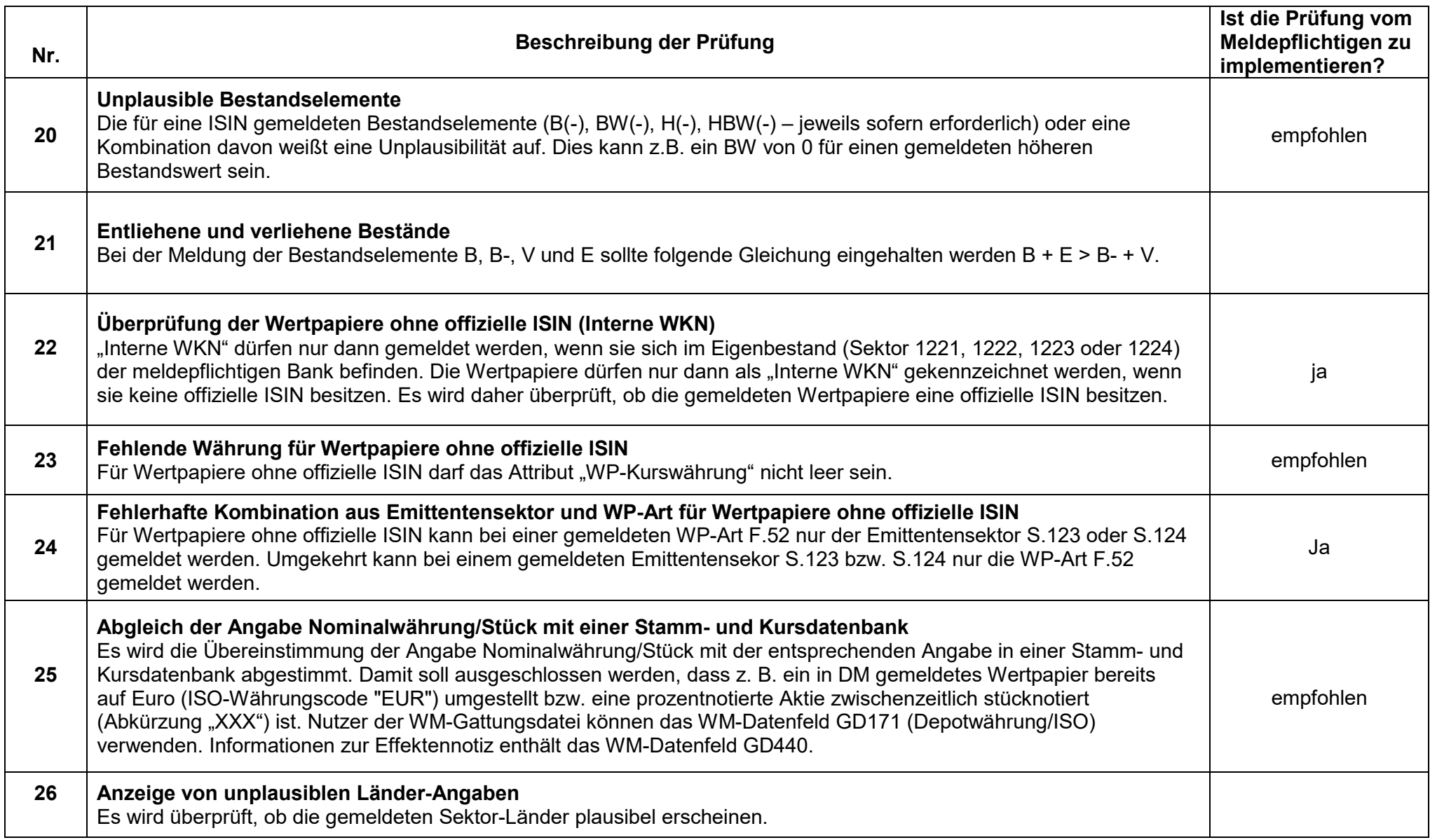

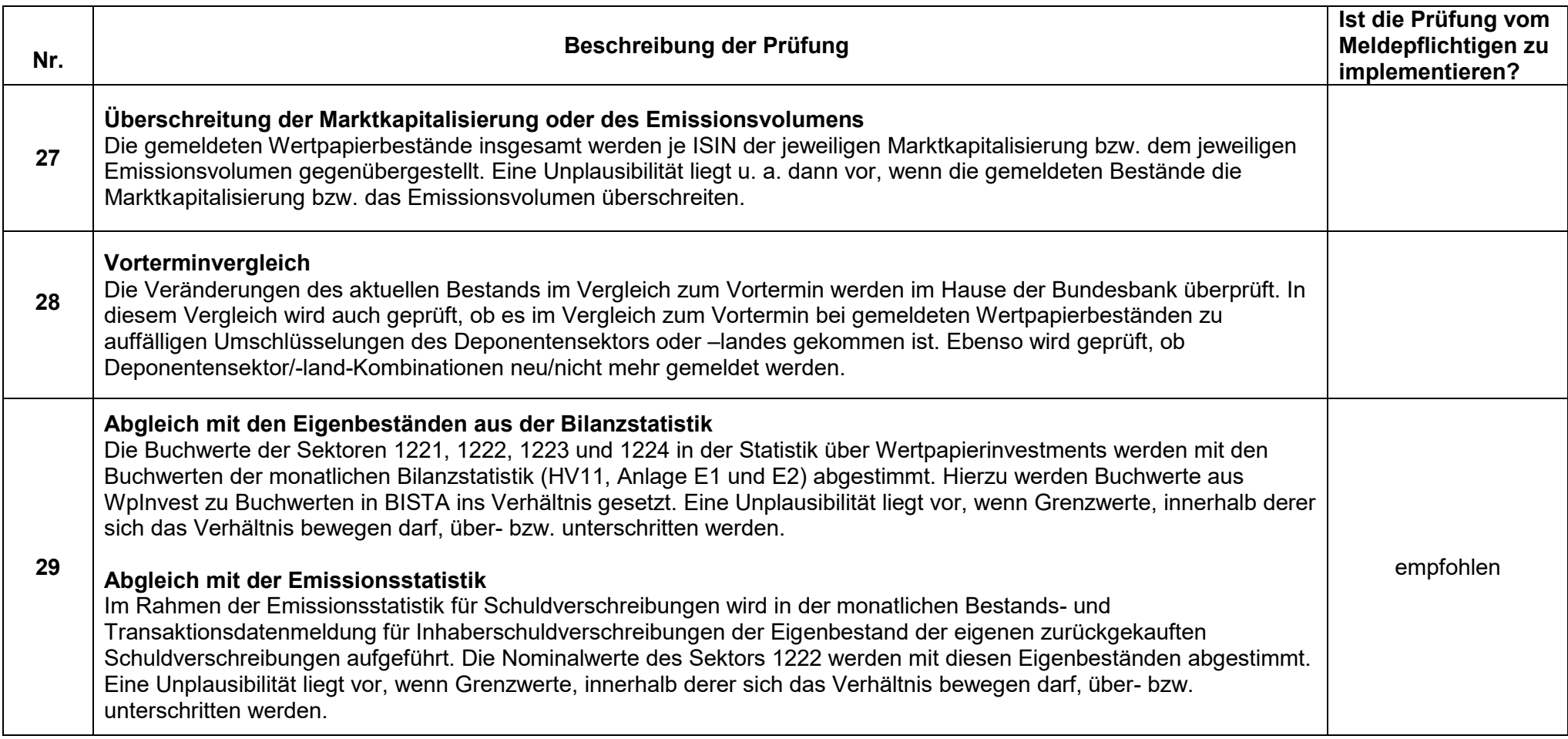